# **Bioinformatics I Biological Databases**

**Dr Manaf A Guma**

**University Of Anbar- college of Applied sciences-Hit Department of applied chemistry** 

1

#### **Biological Knowledge is Stored in Global Databases**

- The most important basis for applied bioinformatics is the collection of sequence data and its associated to biological information.
- For example, with genome sequencing projects such data are generated daily in very large quantities worldwide.
- Furthermore, for a number of databases, original articles describe their functions.
- This database issue, which is freely accessible also on the Web, is a good starting point for working with biological data- bases.

#### **What are the data bases that are used for bioinformatics ?**

- 1. Primary databases contain primary sequence information (nucleotide or protein) and accompanying annotation information regarding function, bibliographies, cross references to other databases, and so forth.
- 2. Secondary biological databases, however, summarize the results from analyses of primary protein sequence databases.
- The aim of these analyses is to derive common features for sequence classes, which in turn can be used for the classification of **unknown** sequences (annotation).

3

# **What are the Primary Databases?**

- **First: Nucleotide Sequence Databases.**
- **1- [GenBank https://www.ncbi.nlm.nih](https://www.ncbi.nlm.nih.gov/genbank/).gov/genbank/**
- The GenBank database [genbank] is perhaps the best-known nucleotide sequence database available at the U.S. National Center for Biotechnology Information (NCBI) [ncbi].
- GenBank is a public sequence database, which in its present version contains roughly 199 million sequence entries (up to 2016). Sequences can be entered into GenBank by anyone via a Web page [bankit] or by e-mail [sequin] when working with larger sequence sets.
- It is associated with other databases, for example the European Nucleotide Archive (ENA) or the DNA Database of Japan (DDBJ).

#### **What is the accession number (AN)? Key word for a gene**

- Each single database entry is provided with a unique identification tag, the accession number (AN).
- The AN is a permanent record that remains unchanged even if changes are subsequently made to the database record.
- In some cases, a new AN can be assigned to an existing number if, for example, an author adds a new database record that combines existing sequences.

5

#### **How to find the primary sequence of a gene using ncbi?**

- Ope[n the link: https://www.ncbi.nlm.nih.gov](https://www.ncbi.nlm.nih.gov/genbank/)/genbank/
- Search for a specific gene Troponin C, for example.
- What do you find?
- describe the results..?

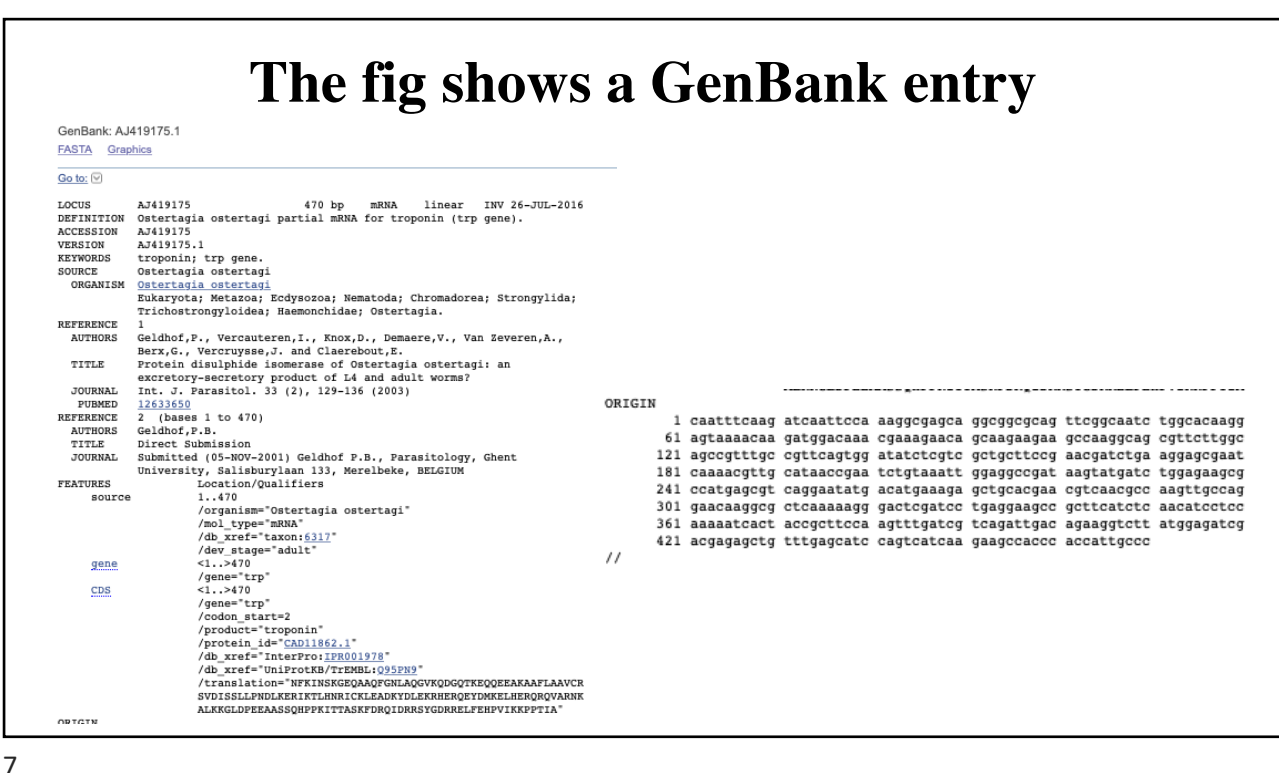

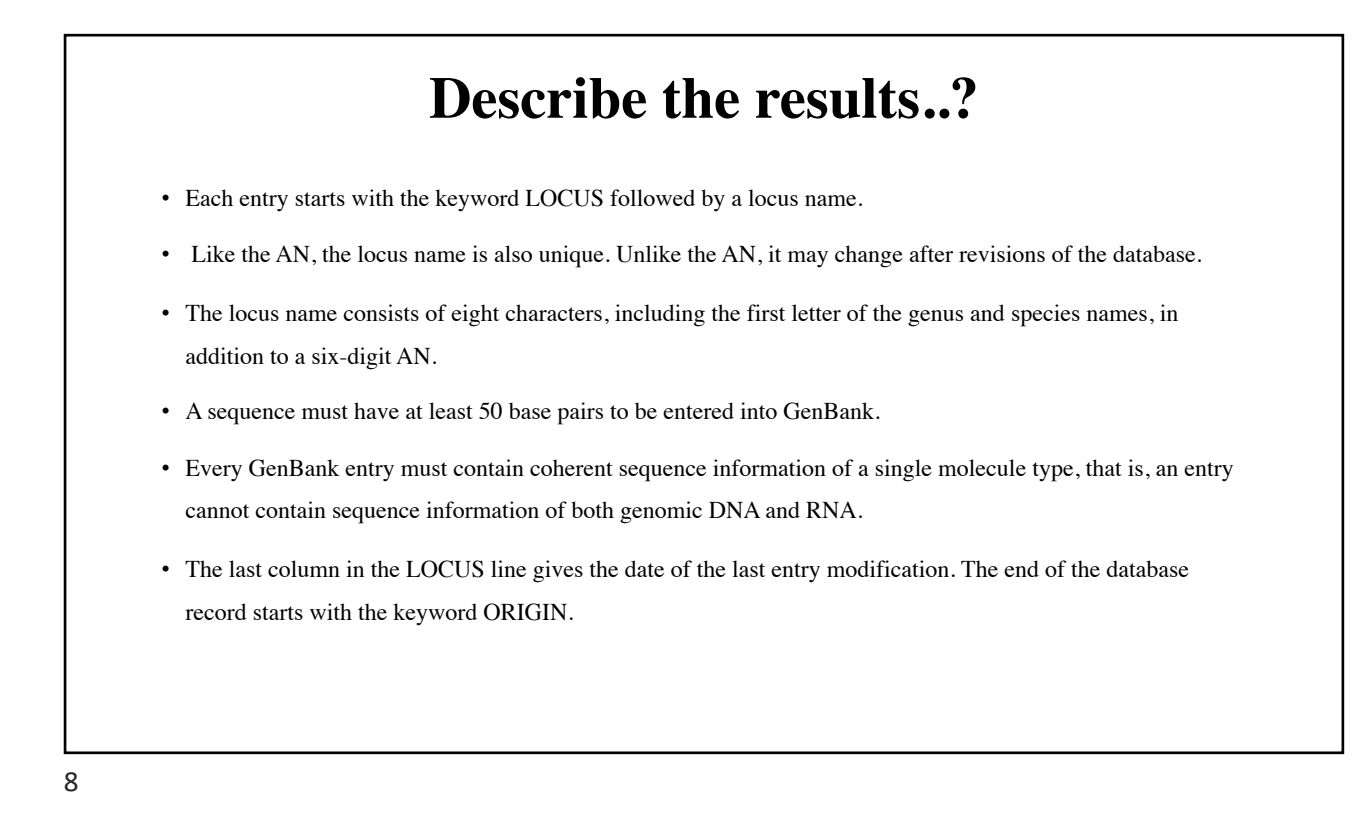

# **What are the Primary Databases?**

- **2- Entrez:** [http://www.ncbi.nlm.nih.go](http://www.ncbi.nlm.nih.gov/Entrez/)v/Entrez/.
- Query of the GenBank database is carried out via the NCBI Entrez system [entrez],
- [entrez] is used to query all NCBI-associated databases.
- Entrez is an important and effective tool for the execution of both simple and complicated searches for genes.
- To use this search, follow the link beneath the Entrez search field.

9

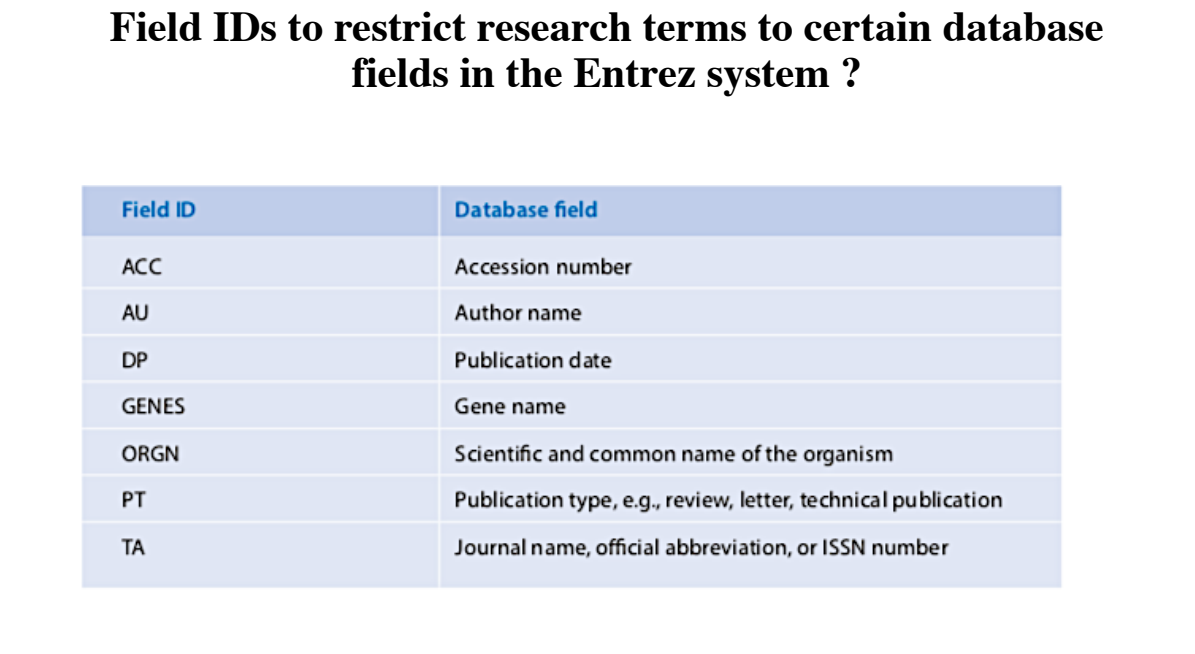

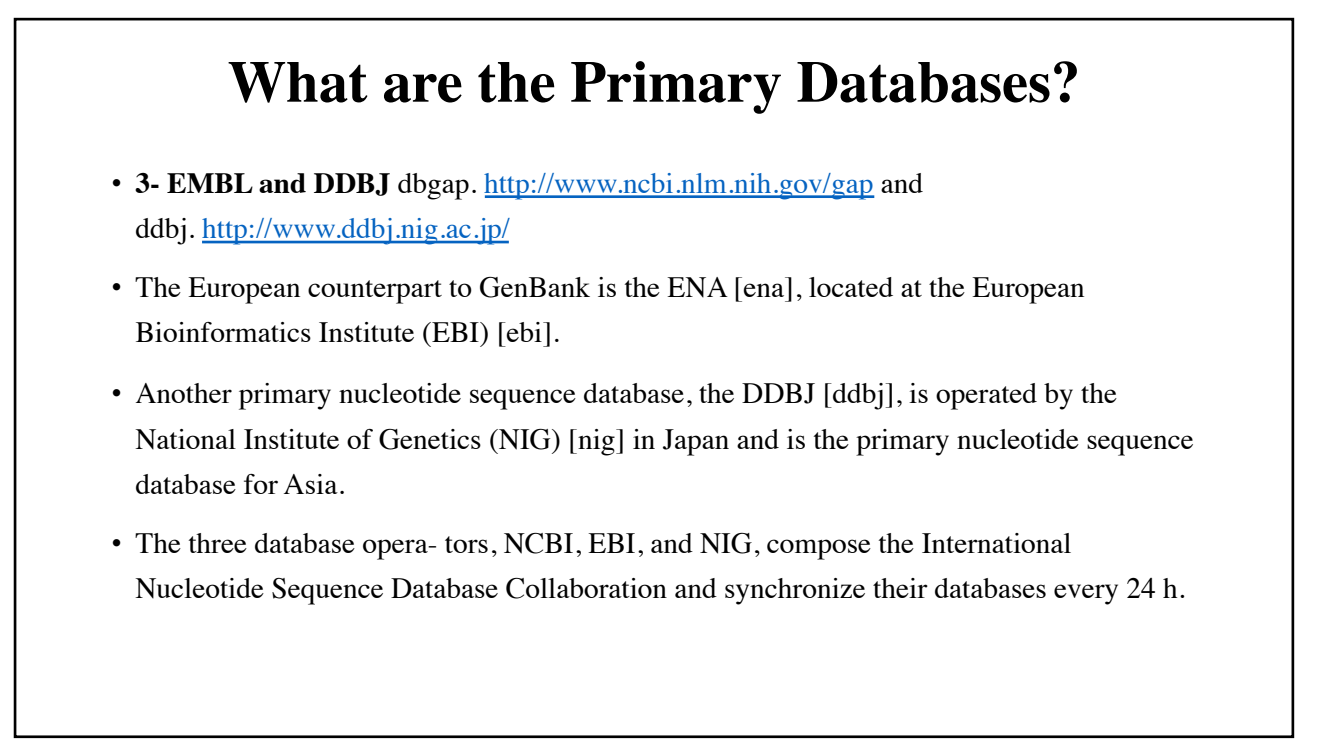

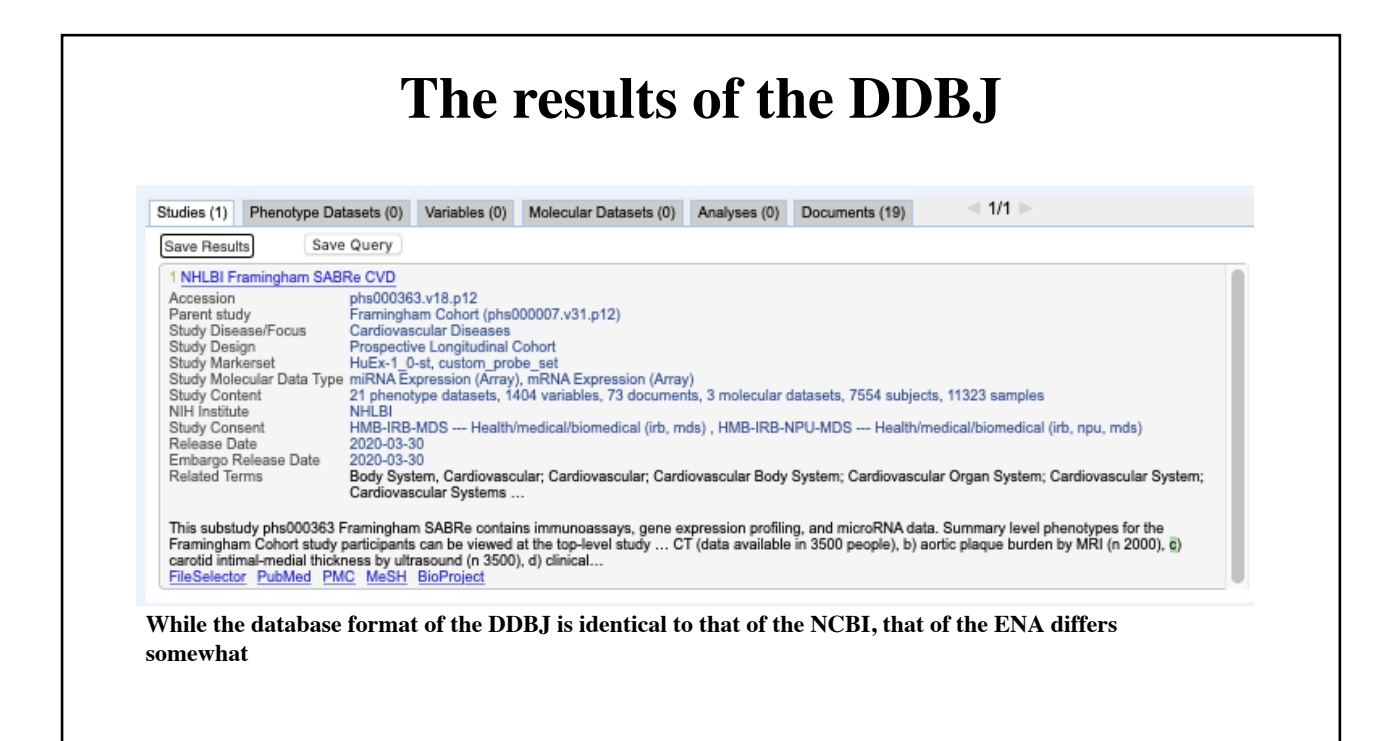

## **What are the Primary Databases?**

#### • **4- EMBL database:**

- [https://ww](https://www.ebi.ac.uk/)w.ebi.ac.uk
- The most obvious difference is the use of two-letter codes instead of full keywords.
- Furthermore, there are small changes in the organization of the individual data fields.
- For example, the date of the last modification is not listed in the field ID (corresponding to the LOCUS field in GenBank) but appears in the field DT (database field).

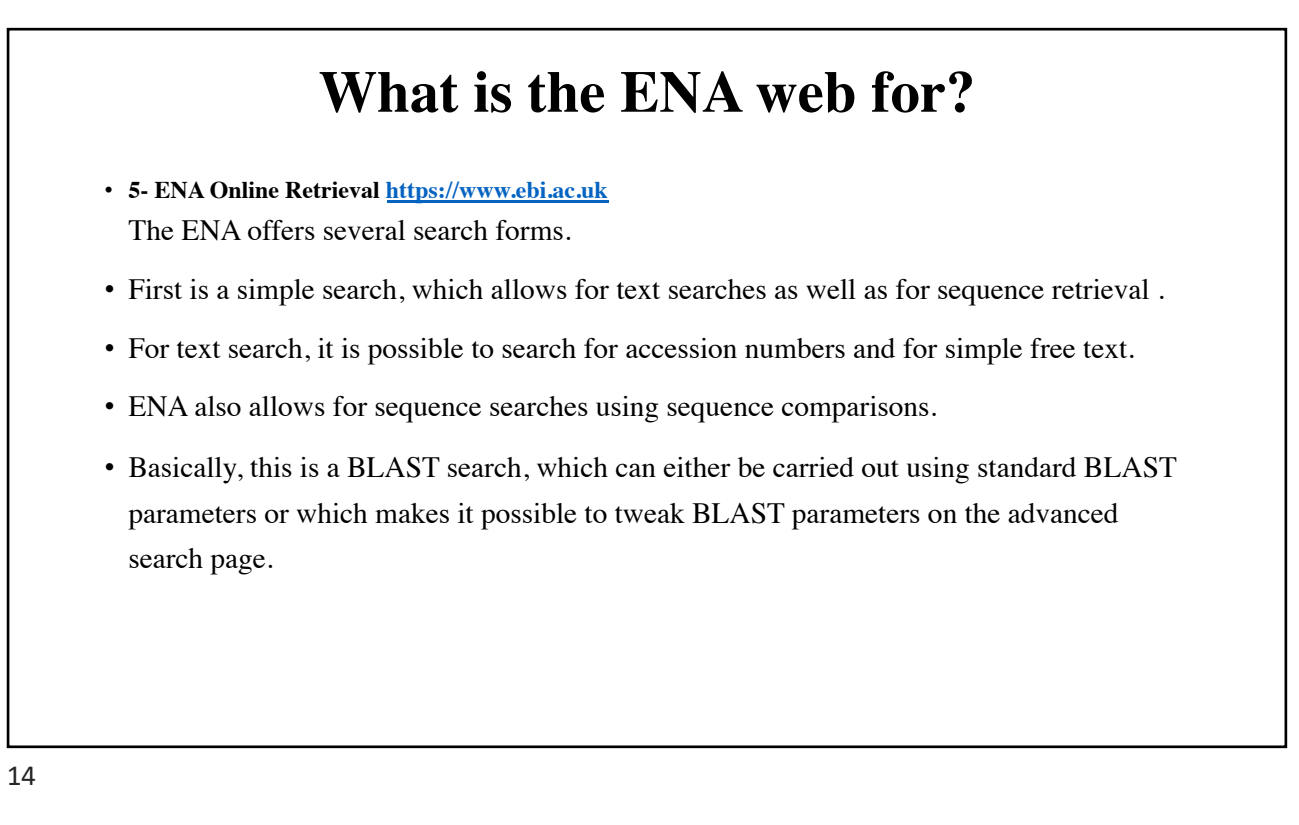

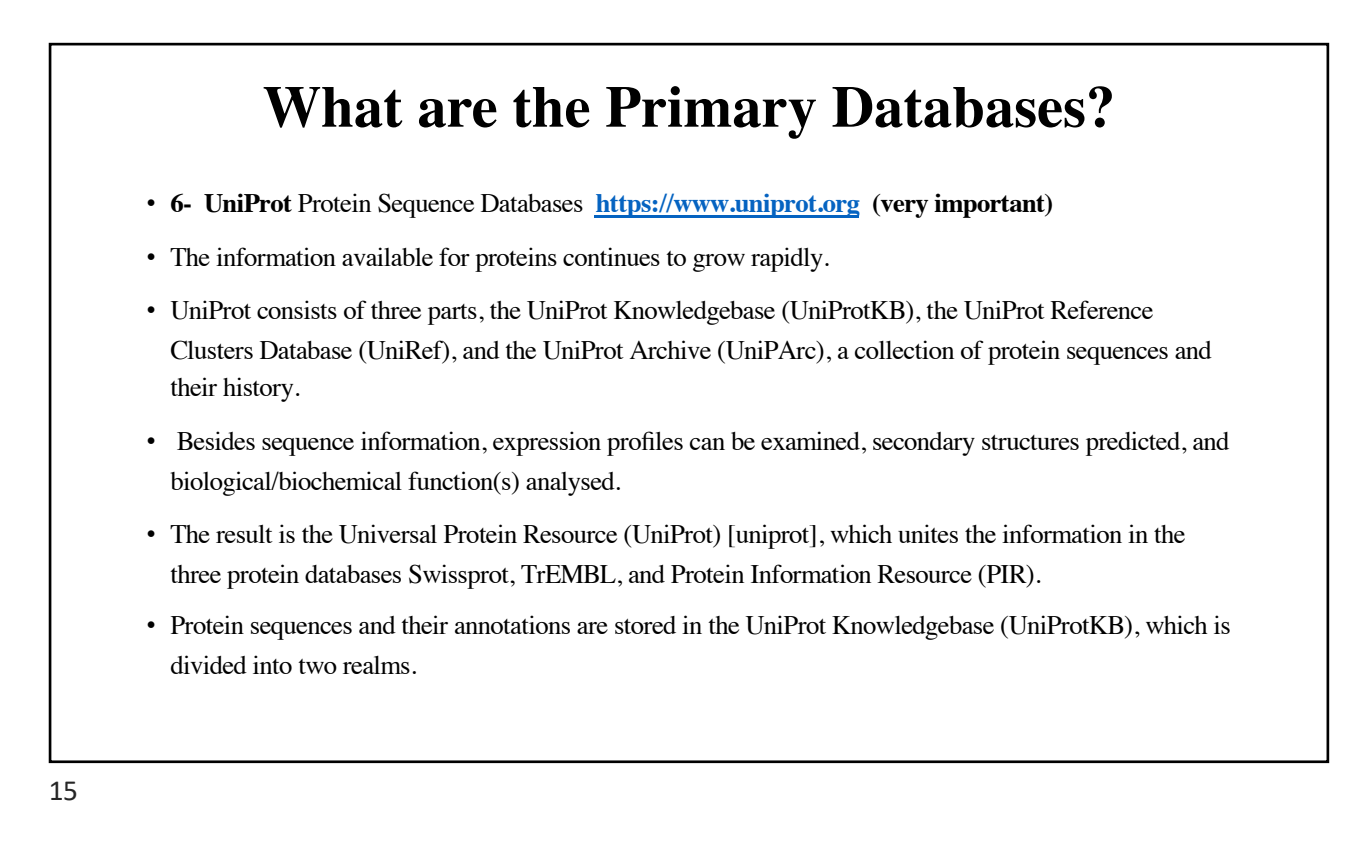

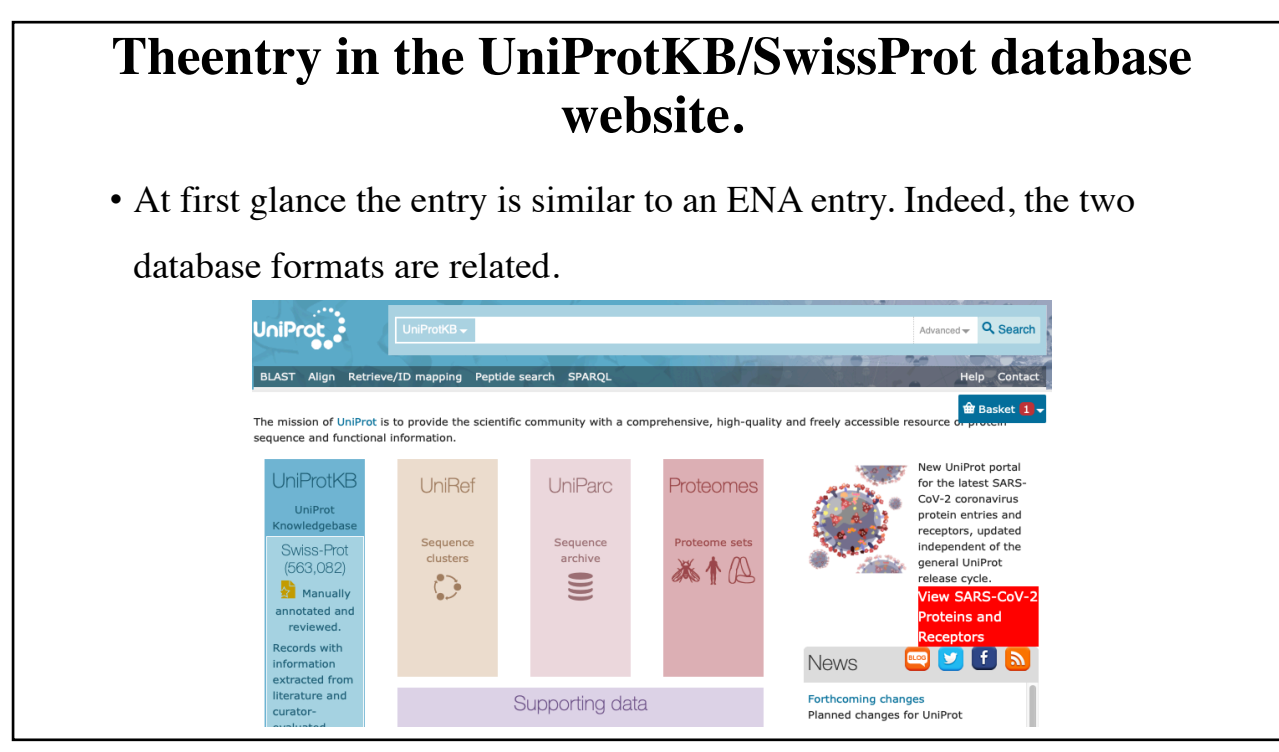

#### **What are the Primary Databases?**

- **7- NCBI Protei[n Database https://www.ncbi.n](https://www.ncbi.nlm.nih.gov/)lm.nih.gov (very important)**
- Another well-known protein sequence database is maintained at the NCBI. This data- base, however, is not a single database but a compilation of entries found in other protein sequence databases.
- For example, the NCBI database contains entries from Swissprot, the PIR database [pir], the Protein Data Bank (PDB) database [pdb], protein translations of the GenBank database, and several other sequence databases.
- Its format corresponds to that of GenBank, and queries are carried out analogously to those in GenBank via the Entrez system of NCBI.

# **KEGG**

- [https://www.genom](https://www.genome.jp/kegg/)e.jp/kegg/
- KEGG is a database resource for understanding high-level functions and utilities of the biological system.
- The biological system examples: the cell, the organism and the ecosystem, from molecular-level information, especially large-scale molecular datasets generated by genome sequencing and other highthroughput experimental technologies.

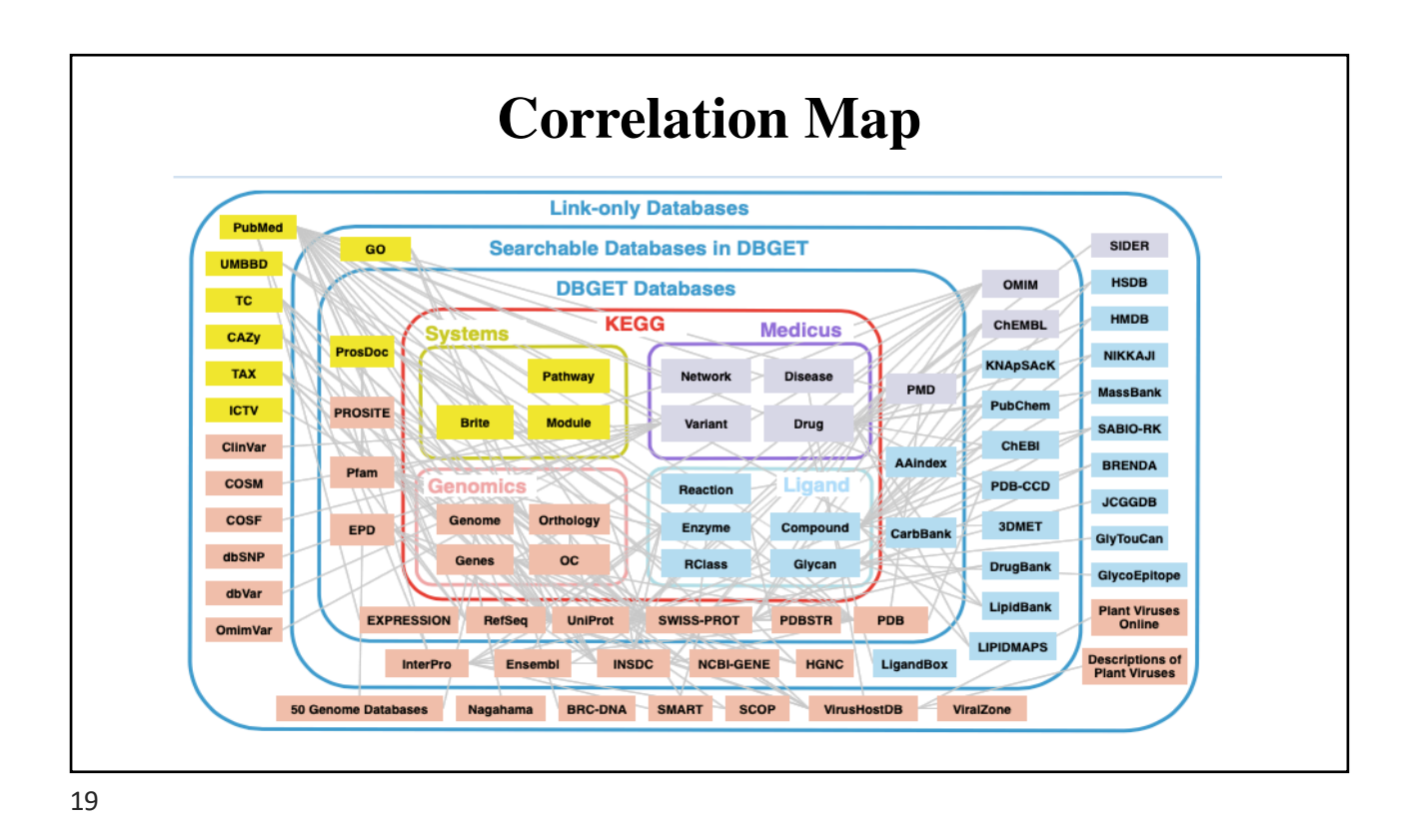

### **Exercise?**

- Use the website **[https://www.un](https://www.uniprot.org/)iprot.org** to find the sequence of Tropomyosin TPM1. Download it a Fasta format.
- Use t[he website https://www.ncbi.nlm.nih.go](https://www.ncbi.nlm.nih.gov/protein/)v/protein/ to find the information about Tropomyosin TPM1. Download as much as you can and then discuses it.
- Use the website **[https://www.ncbi.nlm.nih.gov/](https://www.ncbi.nlm.nih.gov/genbank/)genbank/** to find information about Tropomyosin TPM1. Discuss it as you studied!